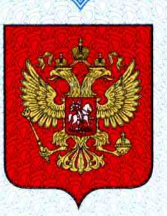

ФЕДЕРАЛЬНОЕ АГЕНТСТВО ПО ТЕХНИЧЕСКОМУ РЕГУЛИРОВАНИЮ И МЕТРОЛОГИИ

# **СВИДЕТЕЛЬСТВО**

об утверждении типа средств измерений

RU.C.38.001.A Nº 45195

Срок действия до 20 января 2017 г.

НАИМЕНОВАНИЕ ТИПА СРЕДСТВ ИЗМЕРЕНИЙ Мониторы спектрометрические МАРС-010-СГГ

**ИЗГОТОВИТЕЛЬ** 

Федеральное государственное унитарное предприятие "НАУЧНО-ИССЛЕДОВАТЕЛЬСКИЙ ТЕХНОЛОГИЧЕСКИЙ ИНСТИТУТ имени А.П. Александрова" (ФГУП "НИТИ им. А.П. Александрова"), г. Сосновый Бор, Ленинградская область

РЕГИСТРАЦИОННЫЙ № 25582-12

ДОКУМЕНТ НА ПОВЕРКУ ЛКВШ 98.366.00.000 ДЗ

ИНТЕРВАЛ МЕЖДУ ПОВЕРКАМИ 1 год

Тип средств измерений утвержден приказом Федерального агентства по техническому регулированию и метрологии от 20 января 2012 г. № 23

Описание типа средств измерений является обязательным приложением к настоящему свидетельству.

Заместитель Руководителя Федерального агентства

Е.Р.Петросян

Серия СИ

Nº 003171

# ОПИСАНИЕ ТИПА СРЕДСТВА ИЗМЕРЕНИЙ

# Мониторы спектрометрические МАРС-010-СГГ

## **Назначение средства измерений**

Мониторы спектрометрические МАРС-010-СГГ (далее по тексту мониторы) предназначены для автоматизированного измерения объёмной активности гамма-излучающих радионуклидов инертных газов в технологических газовых средах АЭС, в воздухе помещений и вентиляционных систем, а также в газообразных выбросах в окружающую среду.

## **Описание средства измерений**

Мониторы спектрометрические МАРС-010-СГГ представляют собой стационарное спектрометрическое средство измерения.

В состав монитора входят следующие блоки:

- устройство детектирования (УД) гамма-излучения типа УДЕГ 10190;
- анализатор спектрометрический технологический (СТА-01);
- блок подготовки контролируемой среды (БПКС);
- блок измерительных камер (БИК);
- блок управления электромагнитными клапанами (БУ1-01);
- ЭВМ монитора.

Работа монитора основана на регистрации гамма-излучения радиоактивного газа, непрерывно протекающего через заданную измерительную камеру, полупроводниковым гаммаспектрометром, работающим в автоматическом режиме в составе монитора.

Монитор обеспечивает выполнение измерений при соблюдении условия оптимальности статистической загрузки спектрометрического тракта путем автоматического выбора нужной "геометрии" измерений (одной из трех измерительных камер).

Переключение потока поданной на вход монитора контролируемой среды на нужную измерительную камеру и необходимые продувки соответствующих камер осуществляются дистанционно (автоматически или по команде оператора) с последовательным использованием шести электромагнитных клапанов, расположенных в блоке БПКС. Кроме того, блок БПКС обеспечивает очистку поступающей в монитор контролируемой газообразной среды от капельной влаги, аэрозолей и йода.

Автоматическое управление электромагнитными клапанами обеспечивается блоком БУ1- 01 по командам, поступающим от СТА-01 по линии связи на основе интерфейса RS-485. Алгоритм функционирования БУ1-01 предусматривает контроль режима работы клапанов (открыт, закрыт, неисправен) и предоставление этой диагностической информации в СТА-01.

Блок СТА-01 представляет собой специализированный спектрометрический технологический анализатор, имеющий в своем составе технологический контроллер и обеспечивающий автоматическое управление процессом измерения, предварительную обработку, хранение и протоколирование поступающей от УД информации, формирование сигналов самодиагностики ТС монитора и обмен информацией с удаленной ЭВМ монитора. СТА-01 также обеспечивает детектор и предусилитель УД низковольтным и высоковольтным электрическим стабилизированным напряжением питания; осуществляет выдачу необходимых команд в БУ1-01 на переключение электромагнитных клапанов монитора.

Определение состава радионуклидов проводится по результатам измерения энергии фотонов в спектре гамма-излучения источника. Энергия фотонов измеряется по положению пиков в амплитудном распределении импульсов, регистрируемых многоканальным анализатором амплитуд и соответствующих полному поглощению энергии фотонов в детекторе.

Расчет значений объемной активности радионуклидов в источниках проводится по результатам прямого измерения скорости счета импульсов в пиках амплитудного распределения с учетом выхода фотонов с энергией  $E_i$  на один акт распада ядра радионуклида, вместимости и формы измерительной ёмкости, а также эффективности регистрации гамма-квантов с энергией  $\mathrm{E_{i}}$ , которая устанавливается экспериментальным путем.

Все операции по обработке аппаратурных гамма-спектров (идентификация изотопного состава, расчет значений активности отдельных радионуклидов и оценка погрешности определения этих значений полностью автоматизированы и проводятся с использованием специально разработанного СПО.

Монитор обеспечивает как функционирование по специальным алгоритмам от ЭВМ верхнего уровня системы радиационного контроля (СРК), так и автономное функционирование под управлением с ЭВМ монитора (в случае отказа канала связи с ЭВМ верхнего уровня СРК). Основными режимами работы монитора являются:

- автоматический режим работы (по заданной последовательности операций);
- автоматизированный режим работы (под управлением оператора).

Монитор имеет сейсмостойкое исполнение по категории IIб согласно ПН АЭ Г-5-006-87; по способу монтажа - соответствует группе А; по функциональному назначению - исполнению 3 по РД 25 818-87 (проектное землетрясение 7 баллов по шкале MSK-64, высота размещения до +20 м от нулевой отметки).

Монитор соответствует климатическому исполнению M и категории 4 по ГОСТ 15150.

По устойчивости к воздействиям температуры и влажности окружающего воздуха ТС монитора соответствуют группе В4 по ГОСТ Р 52931-2008, для электронных блоков входящих в состав монитора (СТА, БУ, УД) допускается соответствие группе В3 по ГОСТ Р 52931-2008.

#### **Программное обеспечение**

Мониторы спектрометрические МАРС-010-СГГ содержат как микроконтроллерное, так и прикладное программное обеспечение.

Микроконтроллерное программное обеспечение полностью закрыто и защищено от стороннего вмешательства. Оно обеспечивает собственный самоконтроль, а также самоконтроль аппаратных узлов, выход на рабочий режим, измерение энергетического распределения гаммаизлучения, передачу от подчиненного узла результатов по протоколу RS-485, Modbus в ПК.

Прикладное программное обеспечение обеспечивает: функции передачи данных и команд через протоколы связи; контроль аппаратного обеспечения; управление режимами функционирования монитора; отображение энергетического распределения; расчет и отображение значений объемной активности радионуклидов инертных радиоактивных газов (ИРГ); сохранение результатов в локальной базе данных (ЛБД) и возможность последующей работы с ними; исключение возможности несанкционированного доступа к настроечным параметрам и результатам работы монитора.

Описание основных функций и идентификационные данные модулей прикладного программного обеспечения для мониторов спектрометрических МАРС-010-СГГ представлены в таблине 1.

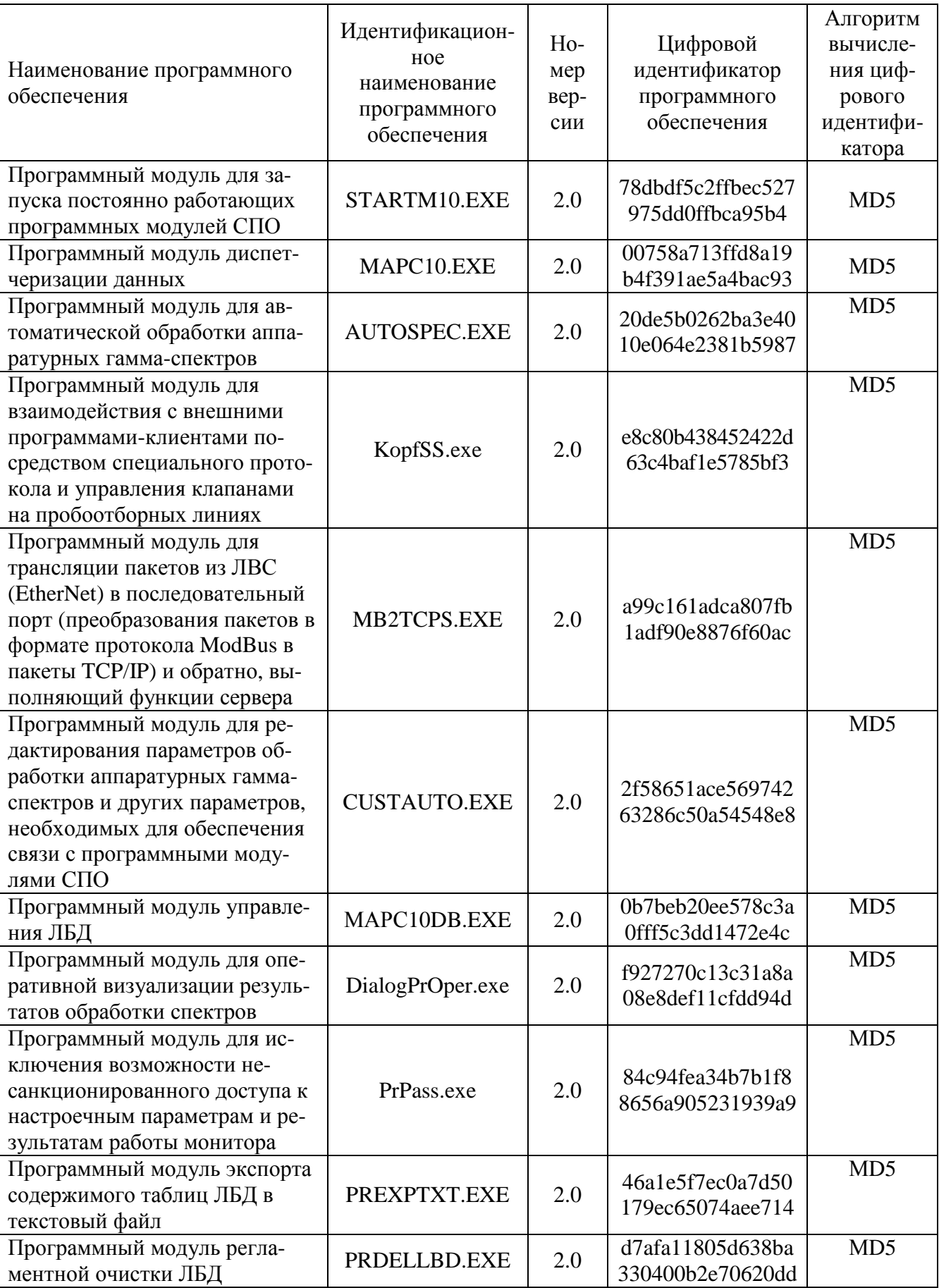

Таблица 1. Идентификационные данные программного обеспечения

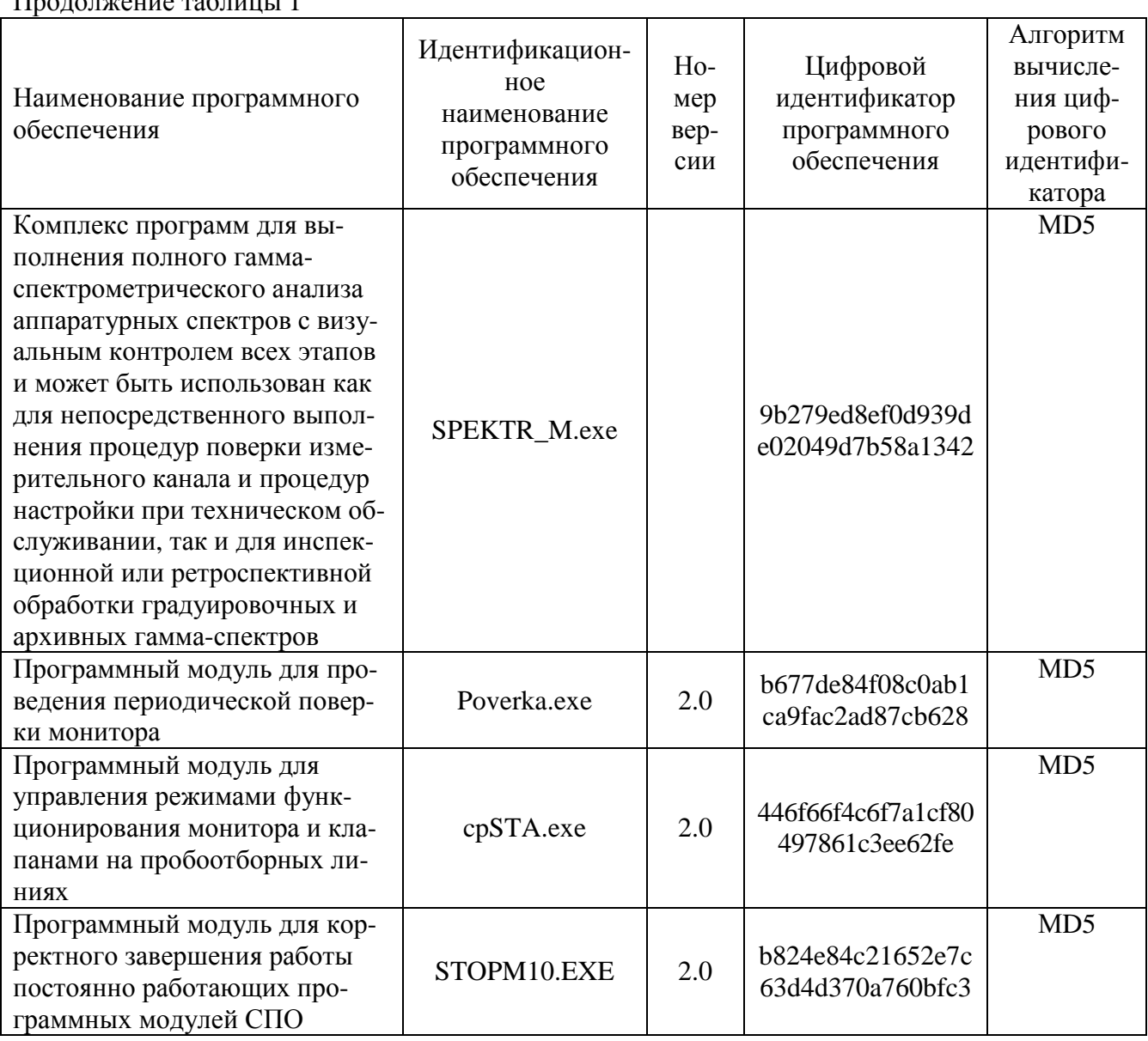

 $\Gamma$ 

Уровень защиты программного обеспечения мониторов спектрометрических МАРС-010-СГГ от непреднамеренных и преднамеренных изменений соответствует классу С в соответствии c MH 3286-2010.

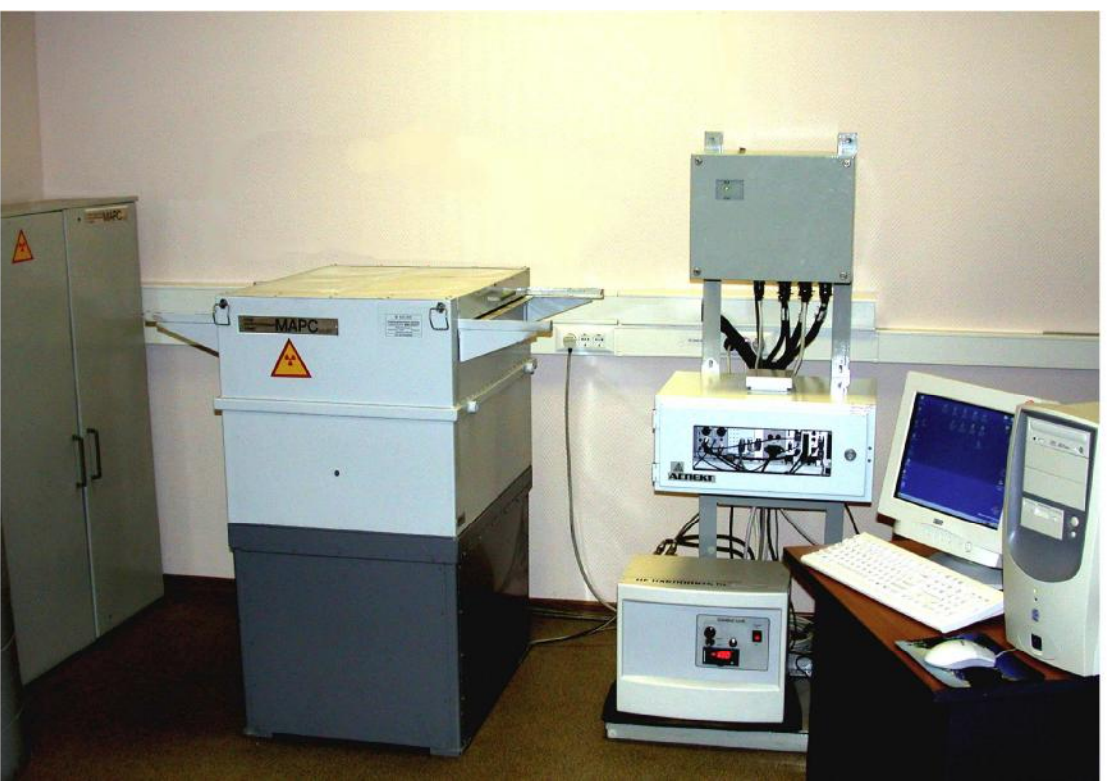

Рис. 1. Фотография общего вида монитора спектрометрического МАРС-010-СГГ

# Метрологические и технические характеристики

Основные метрологические и технические характеристики монитора спектрометрического МАРС-010-СГГ представлены в таблице 2.

## Таблица 2

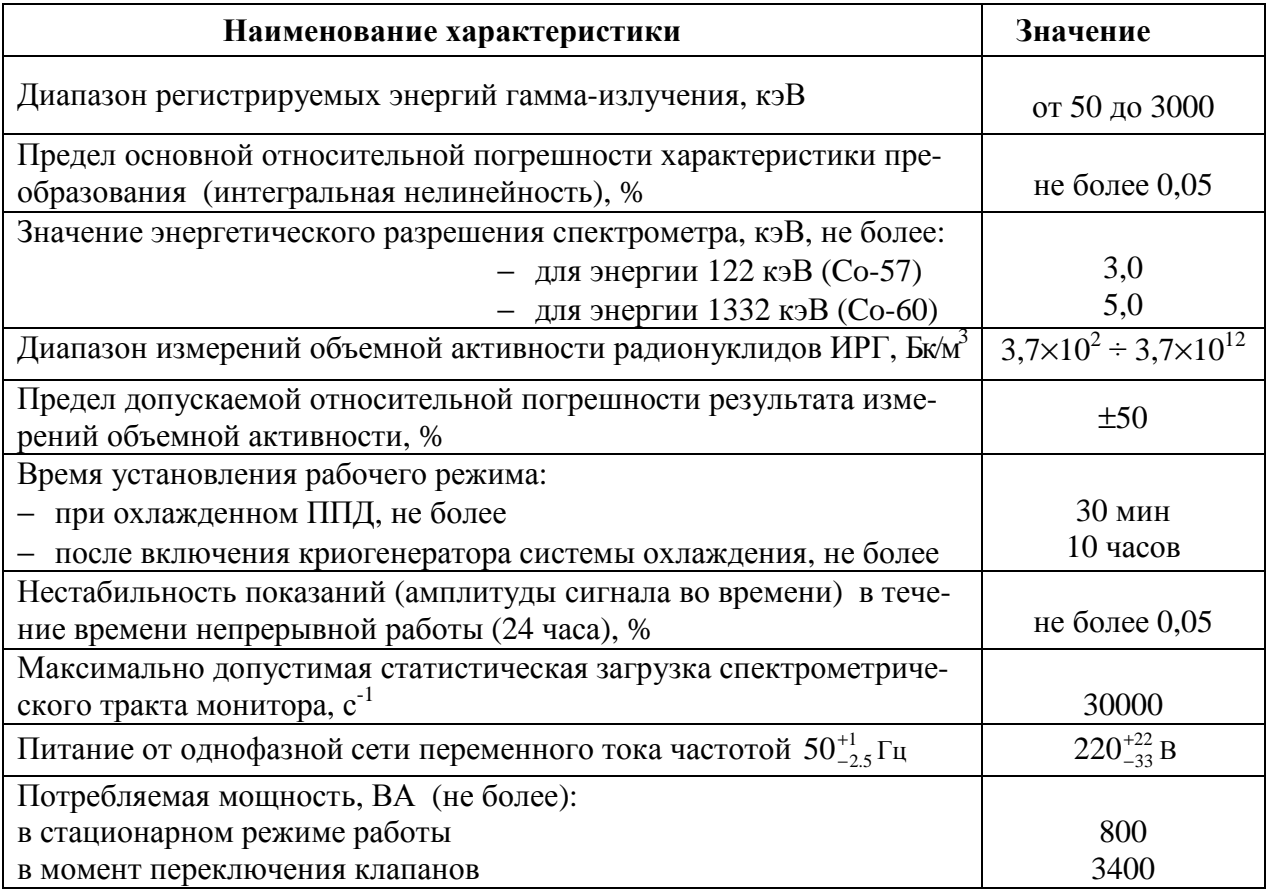

**Ко-**

#### **Знак утверждения типа**

Знак утверждения типа наносится на эксплуатационные документы монитора (на титульные листы) и на лицевой стороне блока измерительных камер (БИК) монитора на наклейку с наименованием предприятия-разработчика монитора ФГУП «НИТИ имени А.П.Александрова» (слева от наименования).

#### **Комплектность средства измерений**

В комплект поставки мониторов спектрометрических МАРС-010-СГГ входят составные части и эксплуатационная документация, указанные в таблице 3.

T

Таблица3

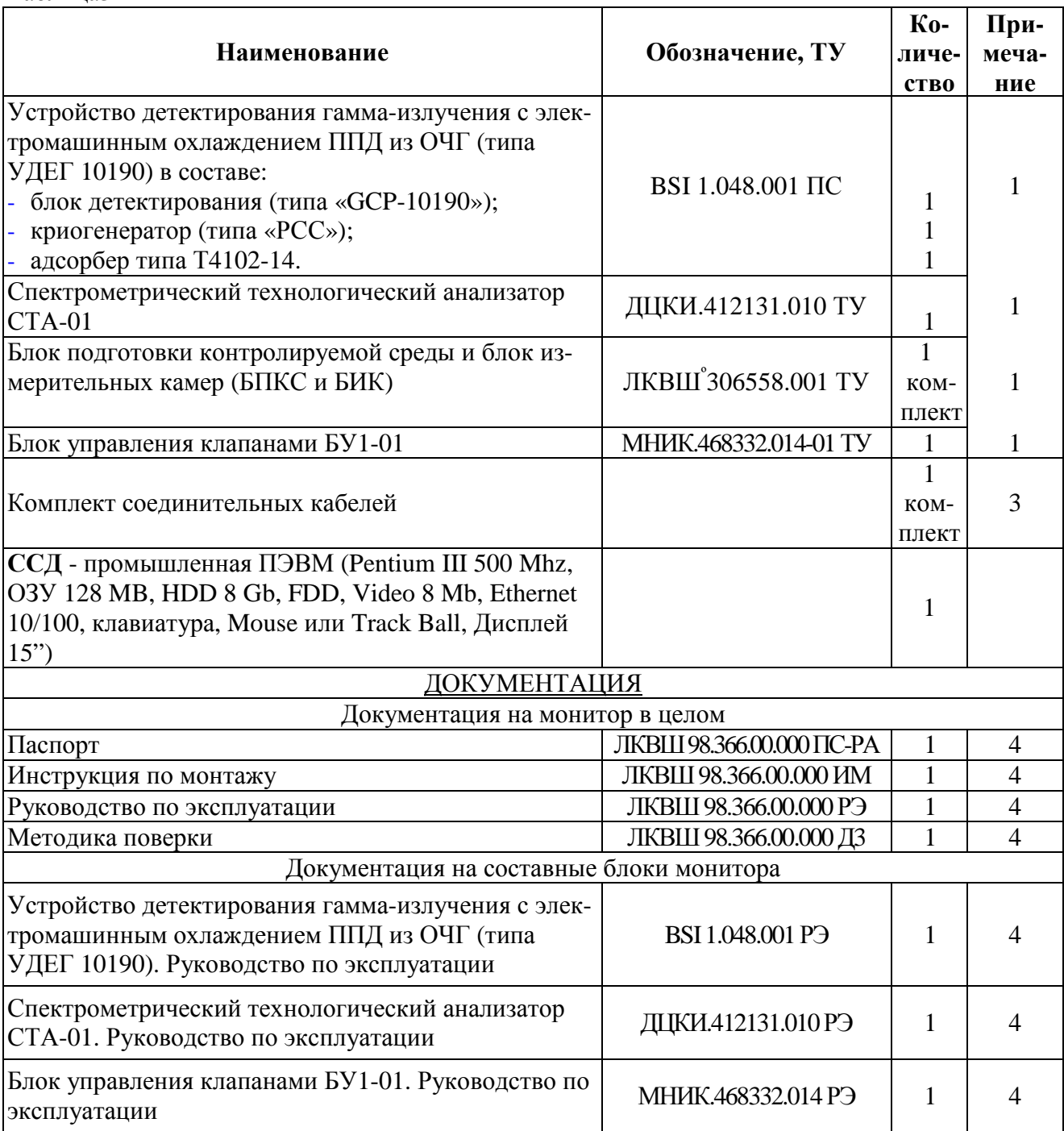

Продолжение таблицы 3

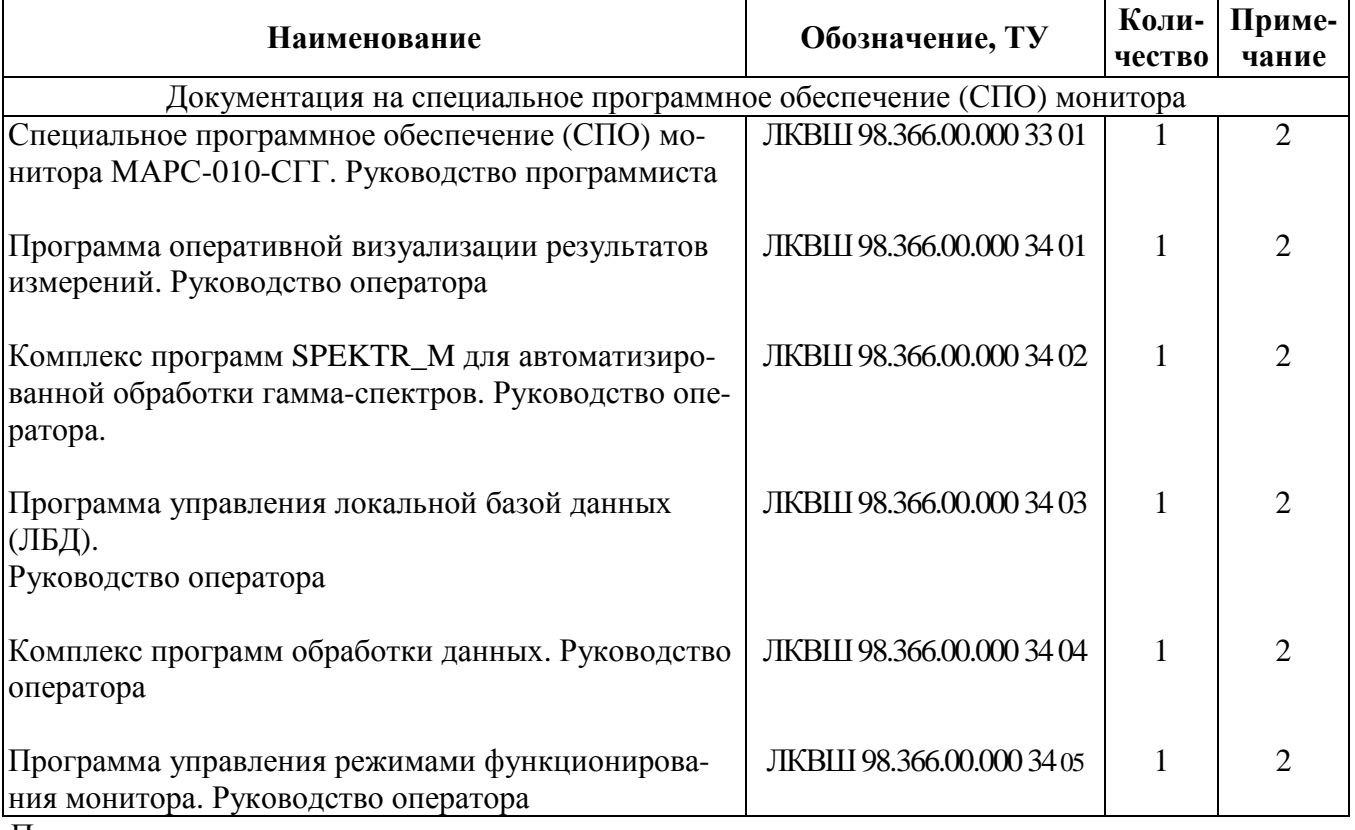

Примечания:

- 1. Блоки поставляются в упаковке предприятий-изготовителей с комплектом запасных частей, инструмента и принадлежностей.
- 2. Указанная документация сброшюрована в альбоме ЛКВШ 98.366.00.000 ОП, программное обеспечение поставляется на компакт-диске.
- 3. В состав комплекта входят:
	- кабель, соединяющий БПКС и БУ 6шт. (L=3 м);
	- кабель, соединяющий БУ и СТА 1шт. (L=3 м).

По согласованию между заказчиком и поставщиком возможна поставка кабелей другой длины, но не более 15 м, либо поставка монитора без соединительных кабелей.

Кабель (до 1000 м), необходимый для соединения СТА и ЭВМ в комплект поставки не входит.

4. Эксплуатационная документация на монитор поставляется в количествах, оговоренных в Контракте или договоре

# **Поверка**

осуществляется в соответствии с документом ЛКВШ 98.366.00.000 Д3 "Монитор спектрометрический МАРС-010-СГГ. Методика поверки", утвержденным ГЦИ СИ "ВНИИМ им. Д.И.Менделеева" в октябре 2011 г.

При поверке применяются источники фотонного излучения радионуклидные спектрометрические закрытые эталонные ОСГИ-3 ТУ 7018-001-138050760-04 активностью от  $10^4$  до  $10^5$  Бк с погрешностью не более  $\pm 4$  %;

# **Сведения о методиках (методах) измерений**

ЛКВШ 98.366.00.000 РЭ «Спектрометрический монитор для контроля объемной активности радионуклидов инертных газов МАРС-010-СГГ. Руководство по эксплуатации».

**Нормативные и технические документы, устанавливающие требования к мониторам спектрометрическим МАРС-010-СГГ:** 

- 1. ГОСТ 4.59-79 «Система показателей качества продукции. Средства измерений ионизирующих излучений. Номенклатура показателей ».
- 2. ГОСТ 27451-87 «Средства измерений ионизирующих излучений. Общие технические условия».
- 3. ГОСТ 26874-86 «Спектрометры энергий ионизирующих излучений. Методы измерения основных параметров».
- 4. ГОСТ 8.033-96 «ГСИ. Государственная поверочная схема для средств измерений активности радионуклидов, потока и плотности потока альфа-, бета-частиц и фотонов радионуклидных источников»
- 5. ЛКВШ 98.366.00.000 ТУ «Спектрометрический монитор для контроля объемной активности радионуклидов инертных газов МАРС-010-СГГ. Технические условия».

## **Рекомендации по области применения в сфере государственного регулирования обеспечения единства измерений**

- − при осуществлении деятельности в области охраны окружающей среды;
- − при осуществлении деятельности по обеспечению безопасности при чрезвычайных ситуациях;
- − при выполнении работ по обеспечению безопасных условий и охраны труда;
- − при осуществлении производственного контроля за соблюдением установленных законодательством Российской Федерации требований промышленной безопасности к эксплуатации опасного производственного объекта.

## **Изготовитель**

Федеральное государственное унитарное предприятие «НАУЧНО-ИССЛЕДОВАТЕЛЬСКИЙ ТЕХНОЛОГИЧЕСКИЙ ИНСТИТУТ имени А.П. Александрова» (ФГУП «НИТИ им. А.П. Александрова»), 188540, г. Сосновый Бор, Ленинградской обл. Тел.: (813-69) 2-26-67, факс: (813-69) 2-36-72

# **Испытательный центр**

ГЦИ СИ ФГУП «ВНИИМ им. Д.И. Менделеева», регистрационный номер 30001-10 Россия, 190005, г.Санкт- Петербург, Московский пр., д. 19. Тел.: (812) 251-76-01; факс:(812) 713-01-14

Заместитель Руководителя Федерального агентства Е.Р. Петросян

М.п.

« $\longrightarrow$  2012 г.